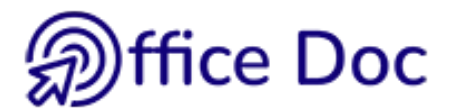

## **EXCEL - CHECK YOUR OFFICE SKILLS**

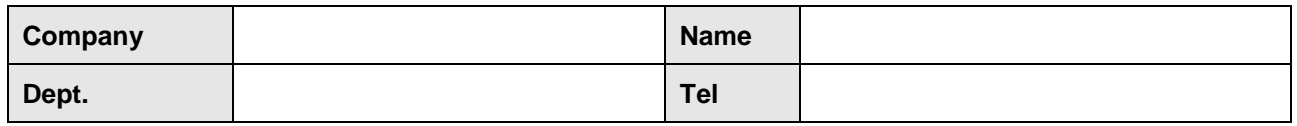

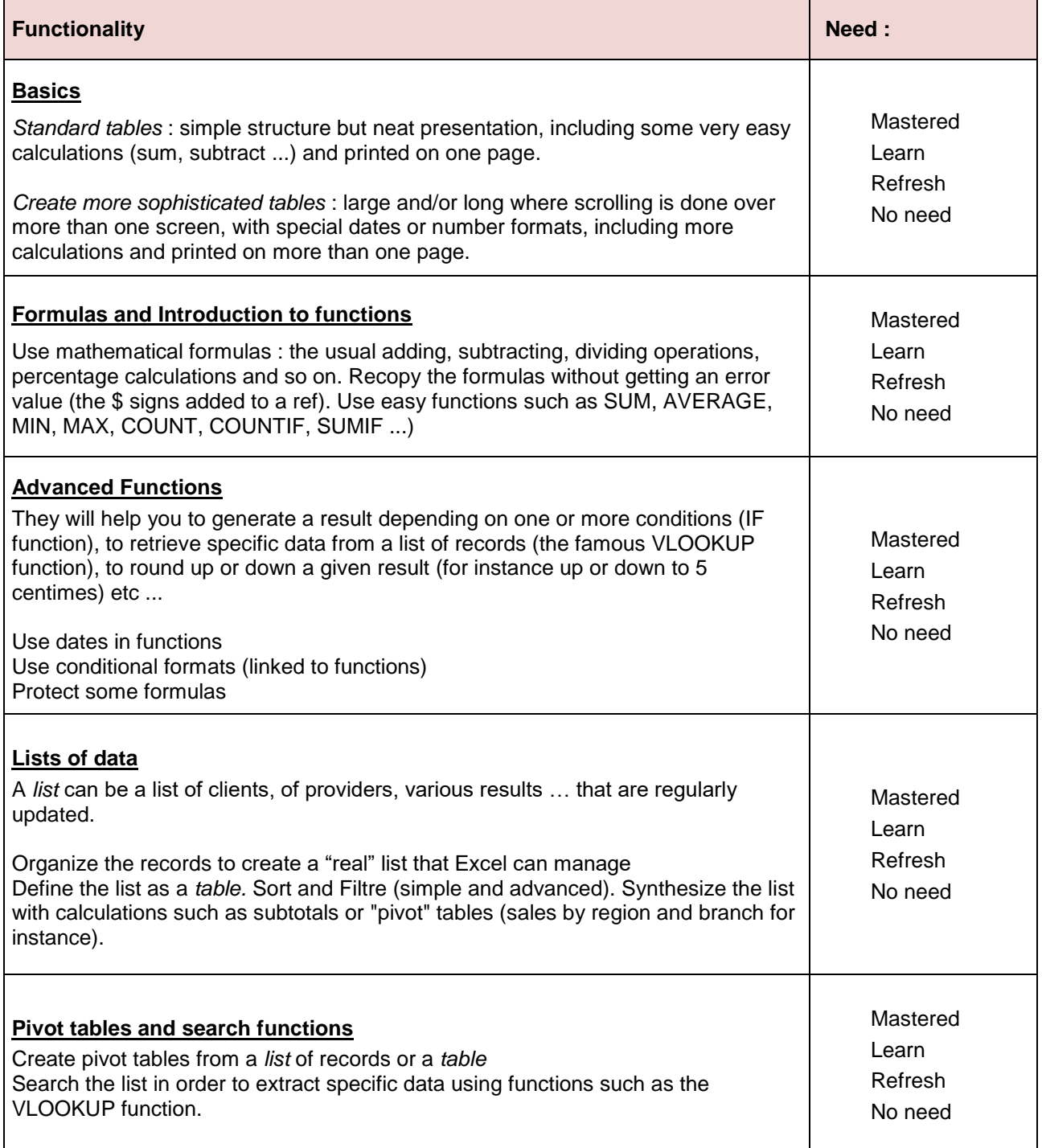

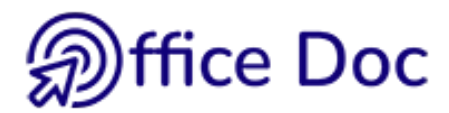

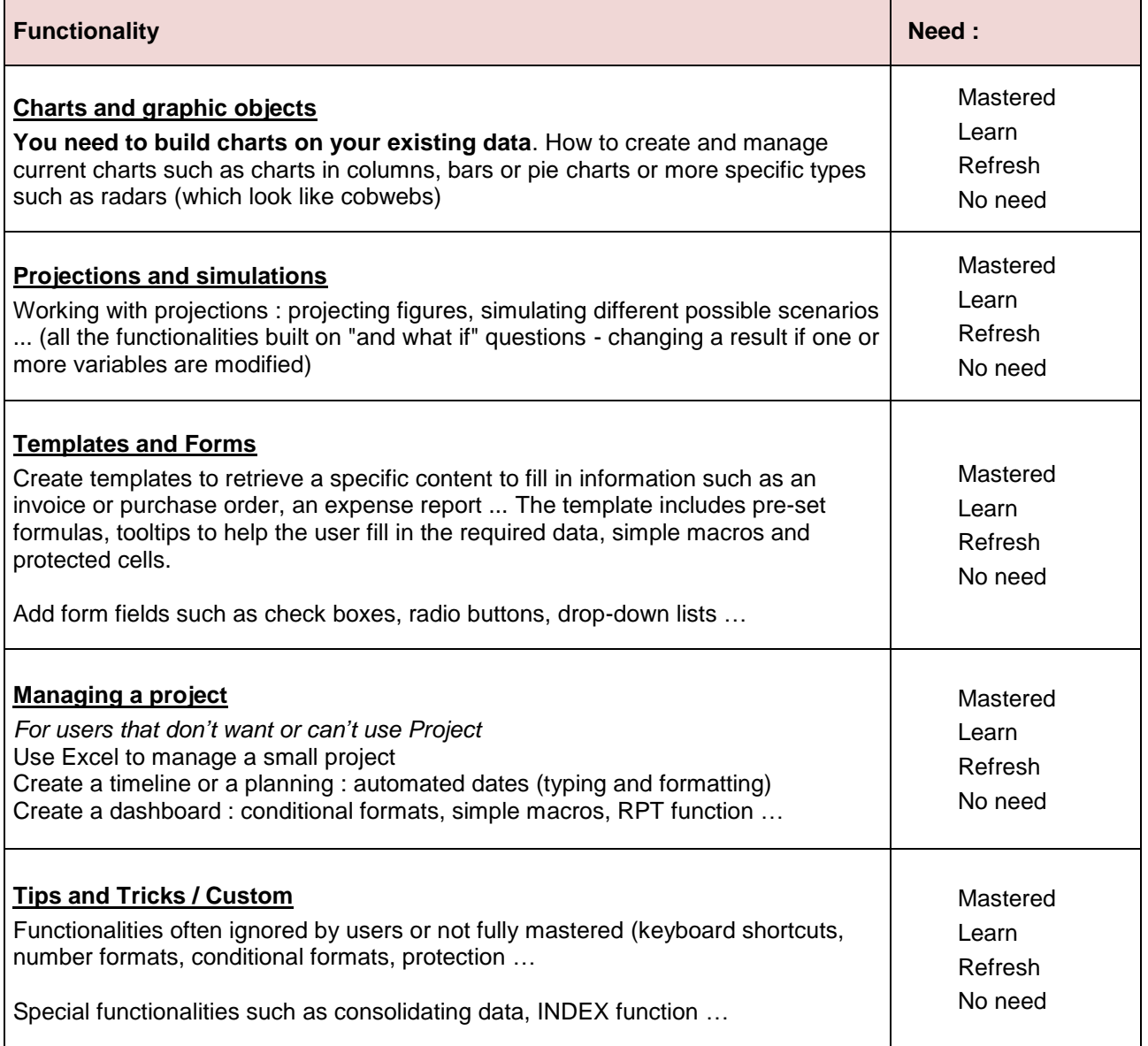

Any other special needs ?

**Return to the sender**

If this document is displayed directly in the browser window, the return button often does not work. Download it locally or select - if possible - the option OPEN IN DESK APPLICATION. The return button will then work correctly.Thank you.